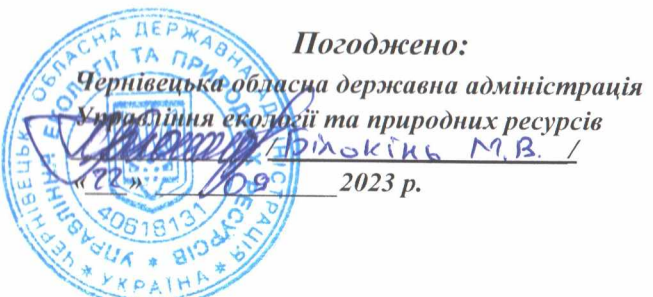

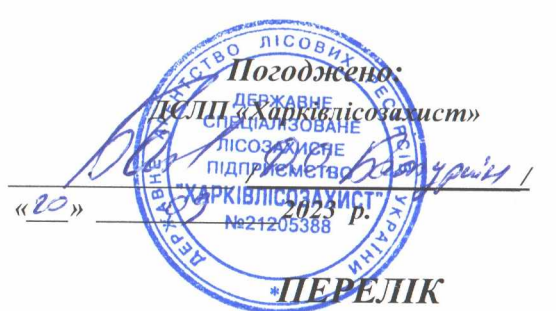

Затверджено: Південно-західн міжрегіона  $2023 p.$ **APAIH** 

заходів з поліпшення санітарного стану лісів на 2023 рік національного природного парку "Вижницький" Чернівецької області

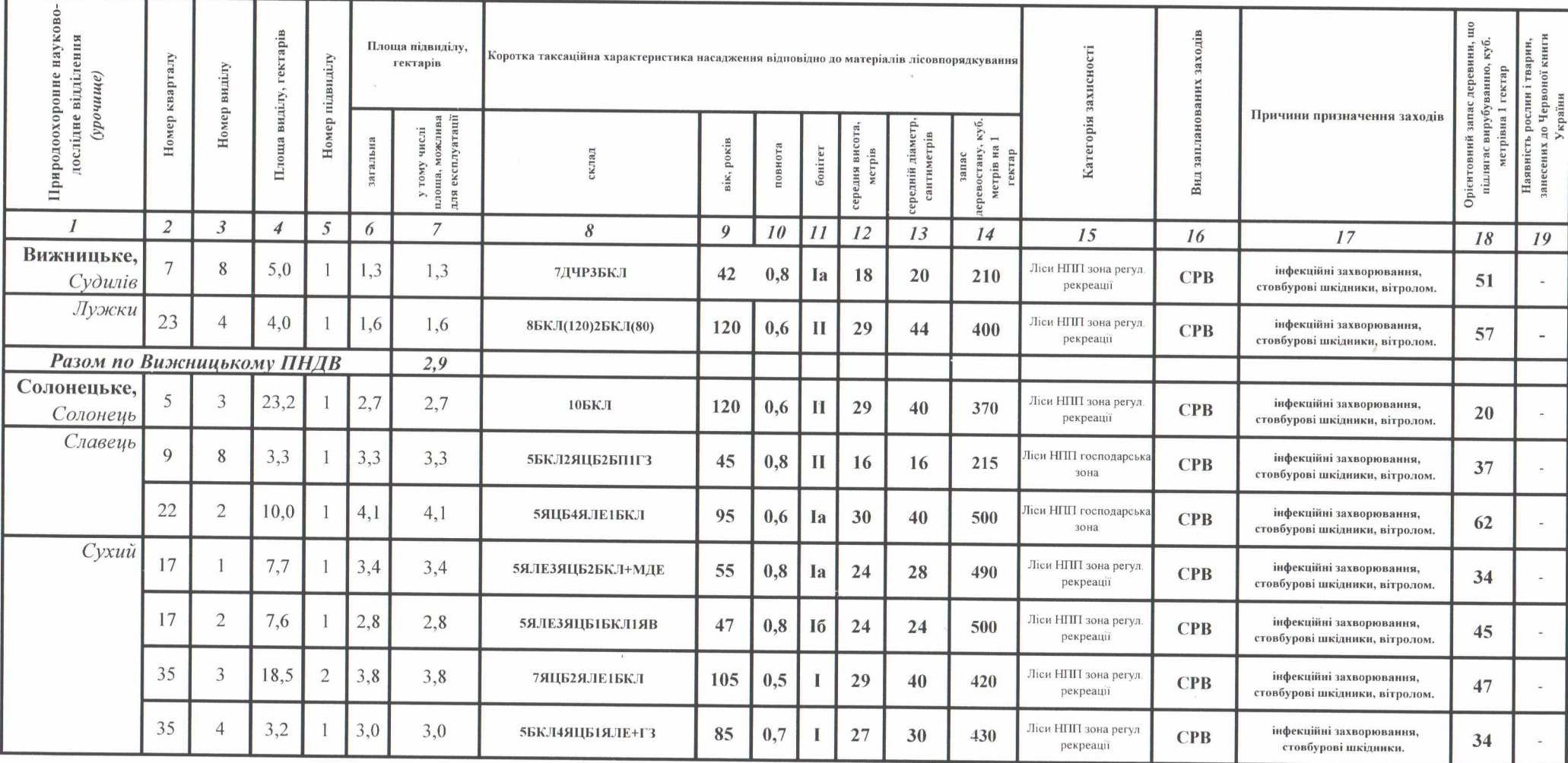

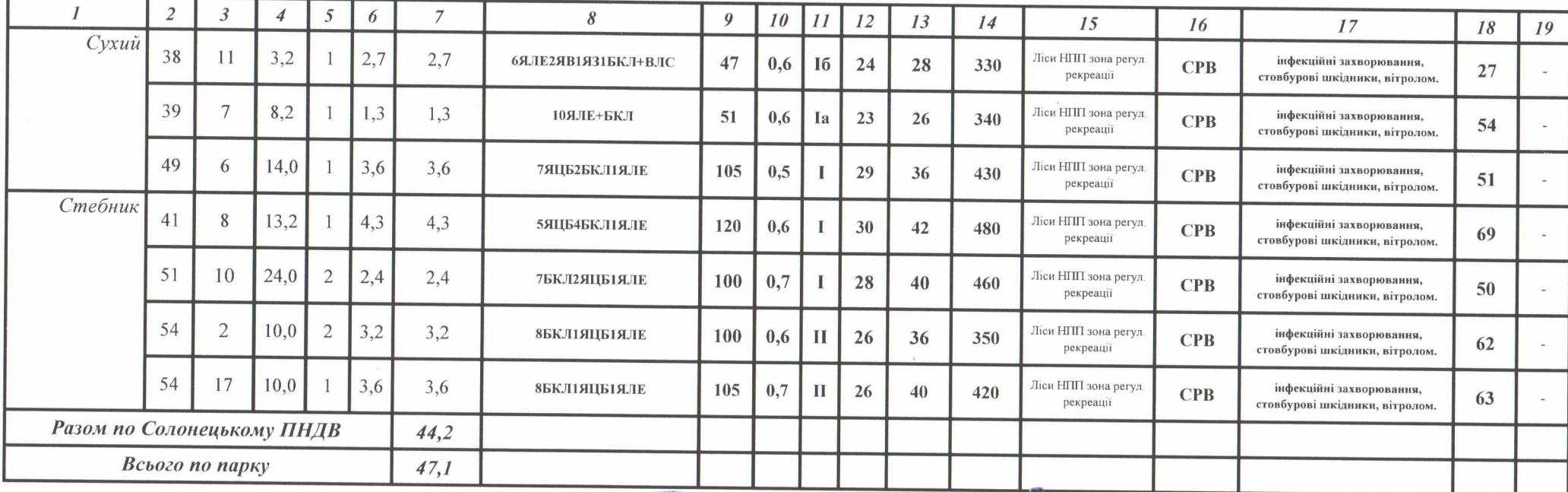

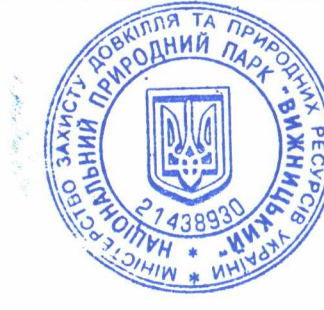

 $\overline{E}$ 

Галина Марчук

 $\mathcal{L}^{\pm}$